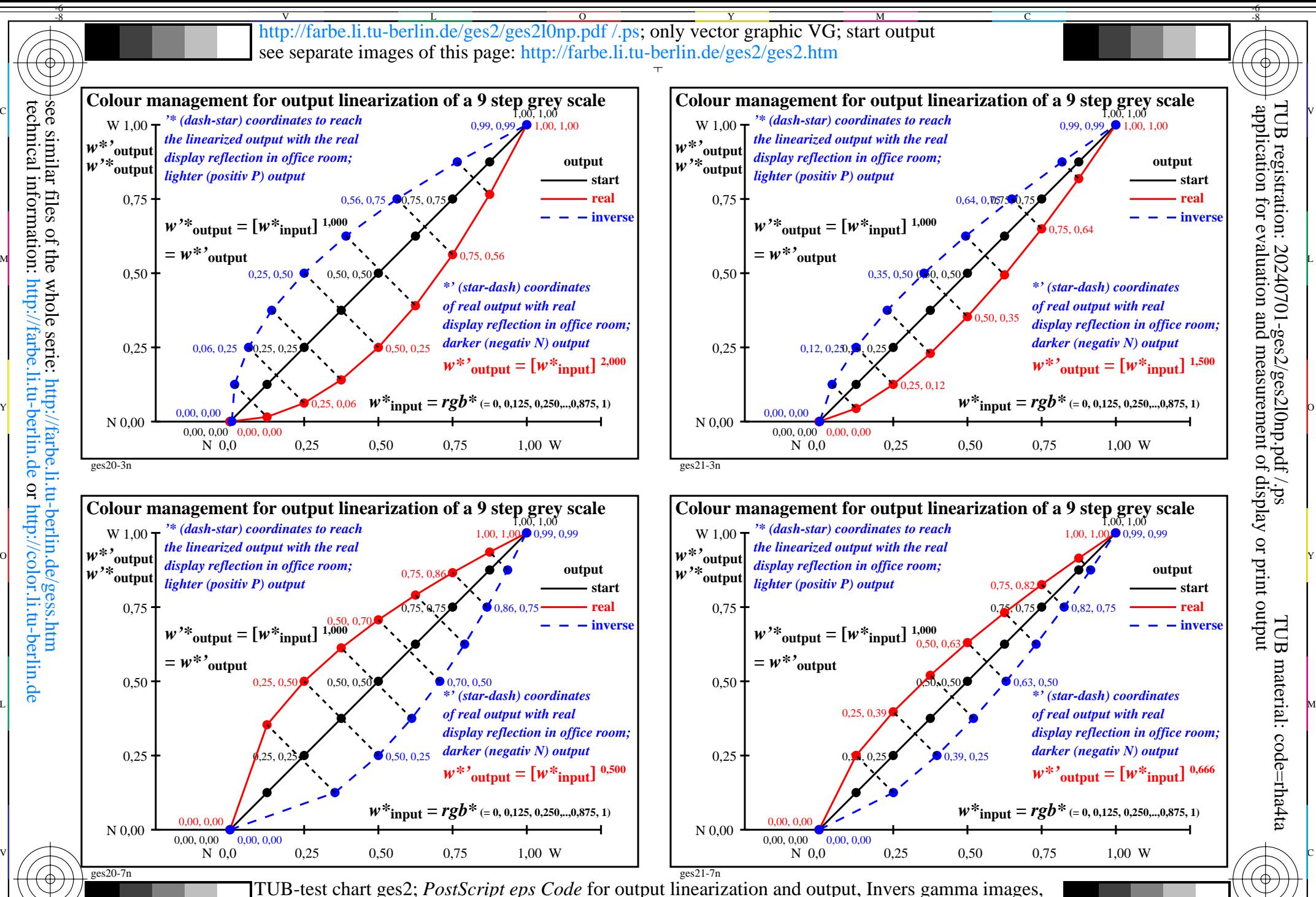

 $\frac{1}{2}$  -8  $\frac{1}{2}$  -8 Images for invers gamma=2  $\&$  0,5, and 1,5  $\&$  0,667

Y

 $\overline{O}$ 

L

V

M

C

-8

technical information: http://farbe.li.tu-berlin.de or http://color.li.tu-berlin.de

-6